## セキュリティホールの種類

#### ◆ 最近の流行は・・・・

- Web でのサニタイジングの不備を突くもの
	- XSS(クロスサイトスクリプティング)
	- SQLインジェクション
- スタックオーバーフローによるもの
	- 「リモートから任意のコードを実行できるアプリケーショ ンの脆弱性」といえばだいたいこれ
- 境界条件を利用したもの

## C言語での関数呼び出し

◆ 関数を呼び出すときは、現在のアドレスを「ス タック」に積んでから関数のプログラムがある 場所にジャンプする

スタック

### ◆スタック=積み重ね・山 ◆データを記録する構造の一つで、上に重ねて 上から持っていく

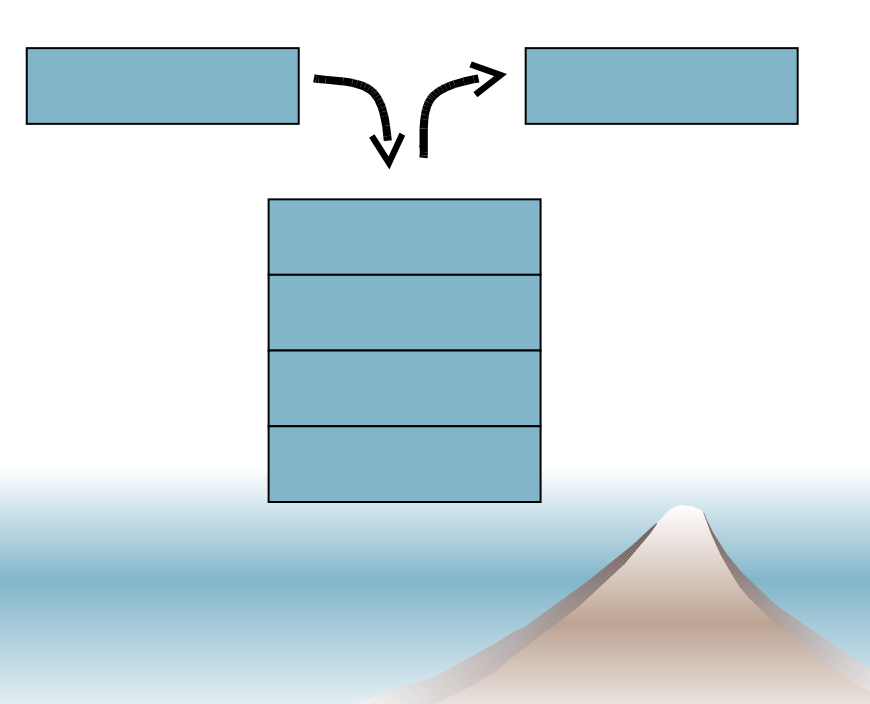

スタックの例

#### ◆現実でのスタックの例

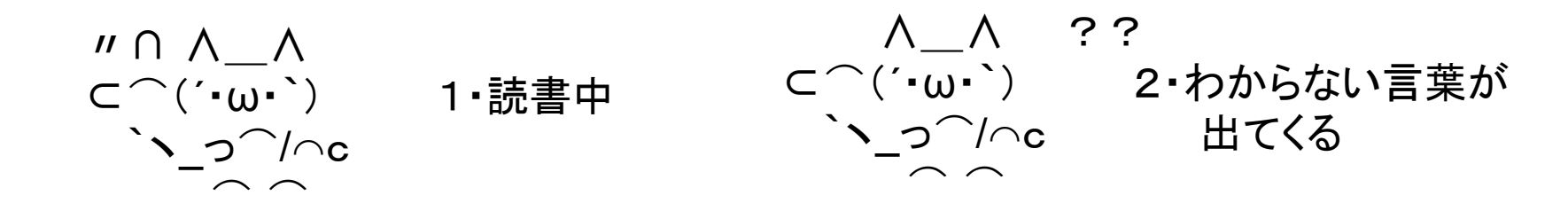

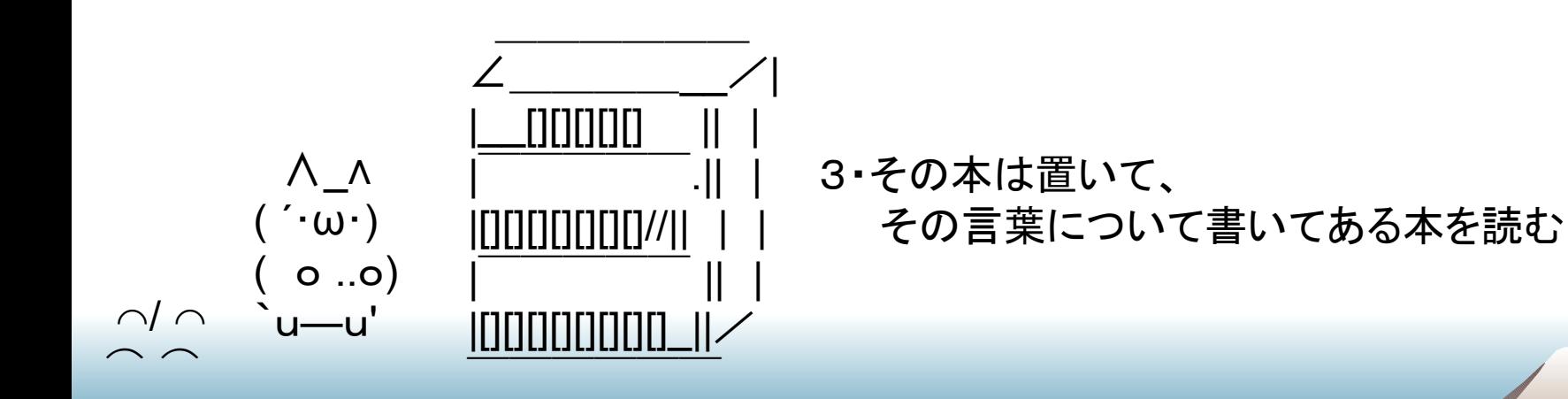

スタックの例

#### ◆ 現実でのスタックの例

⌒/ ⌒

 $\bigcap_{n=1}^{\infty}$ 

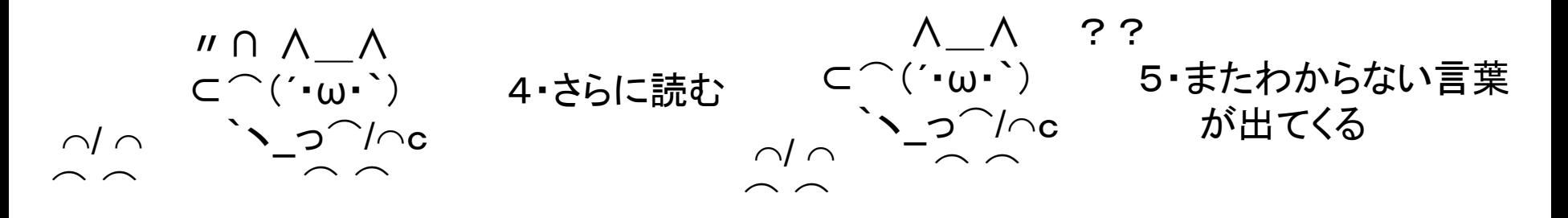

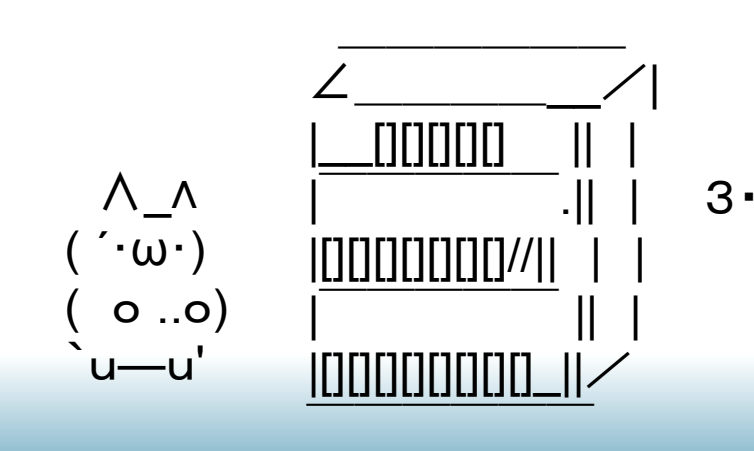

.|| | 3・さらに今読んでた本を上に重ねて、 その言葉について書いてある本を読む

スタックの例

#### 現実でのスタックの例

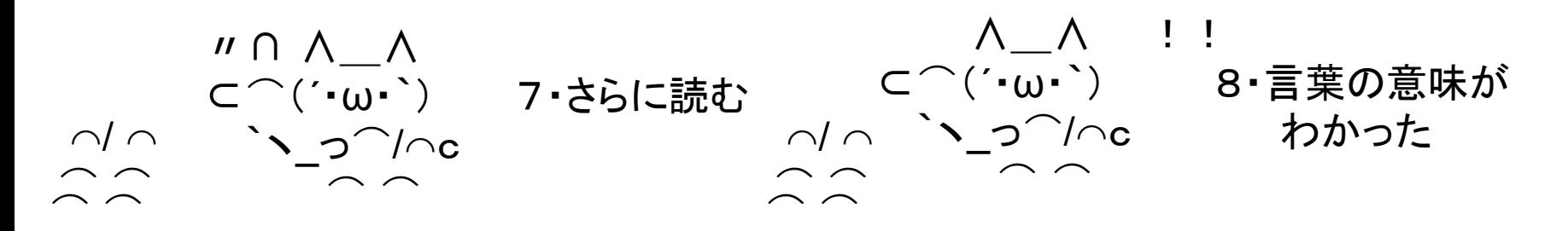

 ∧\_∧ ( ・ω・ `) 9・読んでいた本を返し、 (o ..o ) 積んである本の一番上を取る `u―u' ⌒/ ⌒ ⌒ ⌒ ⌒ ⌒

スタックの例

#### 現実でのスタックの例

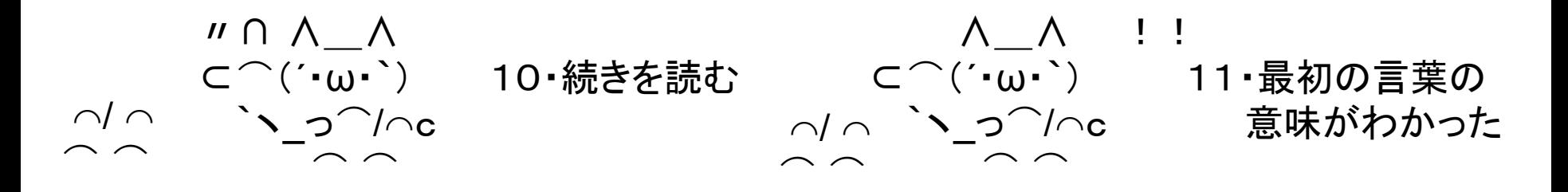

 ∧\_∧ ( ・ω・ `) 12・読んでいた本を返し、 (o ..o ) 積んである本の一番上を取る `u―u' ⌒/ ⌒ ⌒ ⌒ 〃∩ ∧\_∧ ⊂⌒(´・ω・`) 13・最初の読書に `ヽ\_っ⌒/⌒c 戻る ⌒ ⌒

## C言語での関数呼び出し(再掲)

◆ 関数を呼び出すときは、現在のアドレスを「ス タック」に積んでから関数のプログラムがある 場所にジャンプする

## 関数呼び出しとスタック

#### ◆ 関数呼び出しがされたとき、 スタックはどのようになっているか?

◆ ローカル変数、呼び出しもとのフレームポイ ンタ、呼び出し元アドレス(関数が終了したと きに戻る先)が入っている

ローカル変数 : : 呼び出し元のFP 呼び出し元アドレス

#### ◆ 問題が起こる代表的なコード

```
int getbuf()
{
         char name[16];
         printf("Input your name: ");
         scanf("%s", name);
         return 0;
}
```
右の関数が呼ばれたときのスタック

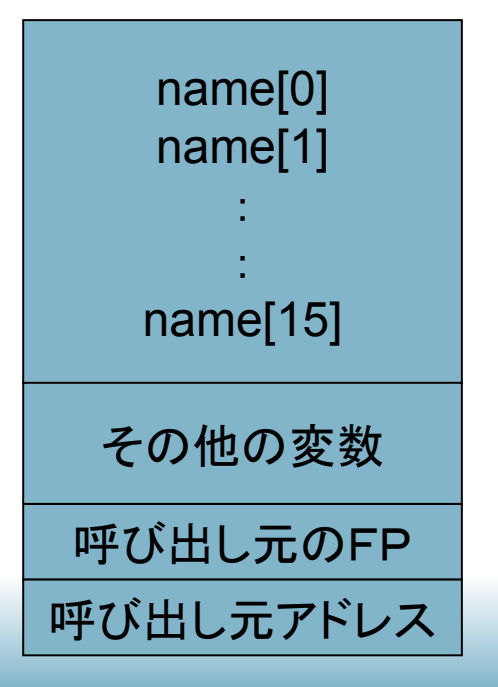

さっきのコードをコンパイルしてみました

0x0040107a <main+42>: call 0x401086 <test>

:

0x00401086 <test+0>: push %ebp 0x00401087 <test+1>: mov %esp,%ebp 0x00401089 <test+3>: sub \$0x28,%esp 0x0040108c <test+6>: lea 0xffffffe8(%ebp),%eax 0x0040108f <test+9>: mov %eax,0x4(%esp) 0x00401093 <test+13>: movl \$0x402000,(%esp) 0x0040109a <test+20>: call 0x401150 <scanf> 0x0040109f <test+25>: leave 0x004010a0 <test+26>: ret

#### セキュリティホールのあるコード ◆ 問題が起こる代表的なコード int getbuf()  $\{$ char name[16]; printf("Input your name: "); scanf("%s", name); return 0; } name[0] name[1] : : name[15] 呼び出し元のFP 0x0040107a 右の関数が呼ばれたときのスタック その他の変数 0x00401089 <test+3>: sub \$0x28,%esp 28byte分 呼び出し元アドレス

◆画面上では Input your name: と出ている ●ここでおもむろに16文字以上の名前を入れる と・・・・・

● vipvipvipvipvipvipvipvipvipvip[0x0040108c] (36byte)と入力

- ◆ 呼び出し元アドレスが 書き換わる!
- ◆この関数が終了した ときに意図せぬ場所に 飛んでいってしまう

呼び出し元アドレス

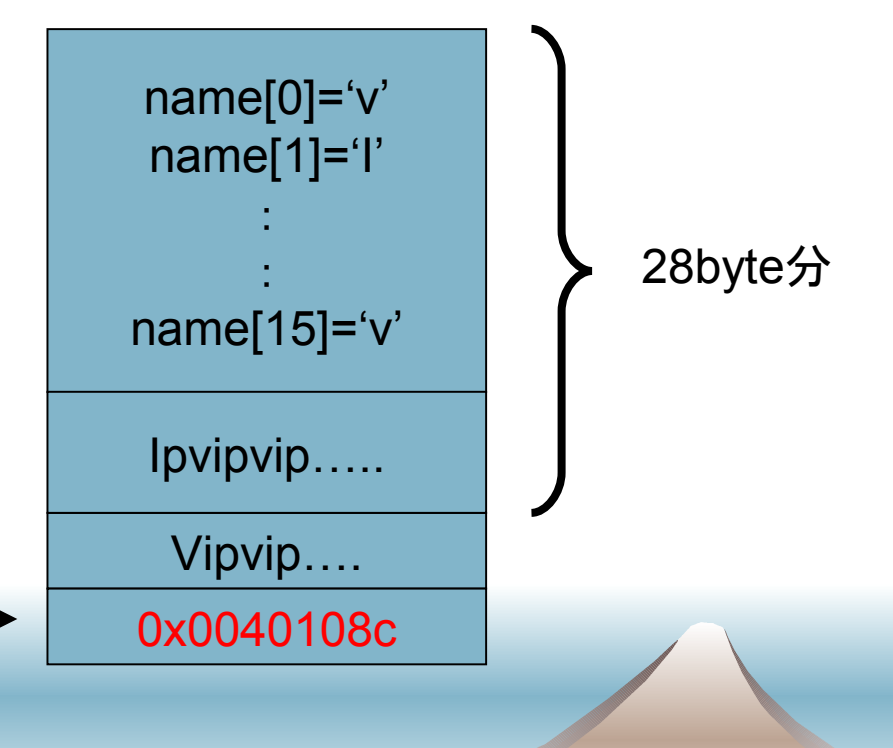

## 悪用する場合・・・・

◆もっと長いバッファがあるとして・・・ ◆ 入力で直接プログラムをバッファに書き込む ◆ 呼び出し元アドレスを バッファのアドレスにする ◆ 入力したプログラムが実行 されてしまう! mov %ebp, sbp : (悪意のある プログラム) …. 0x22cc98 ….. 呼び出し元アドレス 0x22cc98

## 実際の場合には

◆ シェルコード(シェルを呼び出す)や、スタート アップファイル書き換え、外部からプログラム をダウンロードして実行など

◆ 一旦乗っ取ってしまえばあとはどうとでも

まとめ

#### ◆ノイマン式アーキテクチャはプログラムもデー タもメモリ上で扱う

- ◆ ただのデータ入力をさせたつもりで、プログラ ムを書き込まれてしまう
- ◆ 不用意なバッファ・関数の使用がセキュリティ ホールを作る

おまけ

#### ◆これってOS·CPUとかで防げないの?

- 最近のOSでは対策もいくつかある
	- OpenBSD / Solaris
		- W^X : 書き込めるセグメントにあるプログラムは実行しない (実行しようとすると例外で落ちる)
- もともとCPUにはメモリ保護機能がある、保護が 甘いだけ
	- AMD64 / Sparc には W^X と同じ事を CPU レベルで やる機能もある
- ただ互換性に問題がある、一部のアプリケーショ ンは動かなくなってしまう(例:動的にコードを生 成するアプリ·難解読化コード等)

おまけ

## プロセスの構造、CPUのメモリ保護

- OSによるが、4つの部分に分けられている
- ◆コード部は読み込み専用
	- 普通にコード部を書き換えようと してもうまくいかない

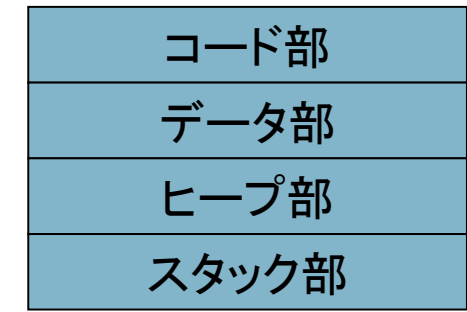

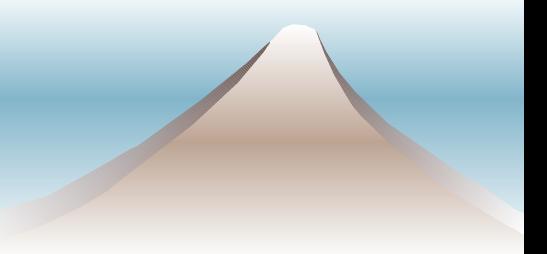